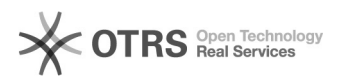

## Lager- und Preisabgleiche prüfen: HowTo

05/09/2021 04:28:30

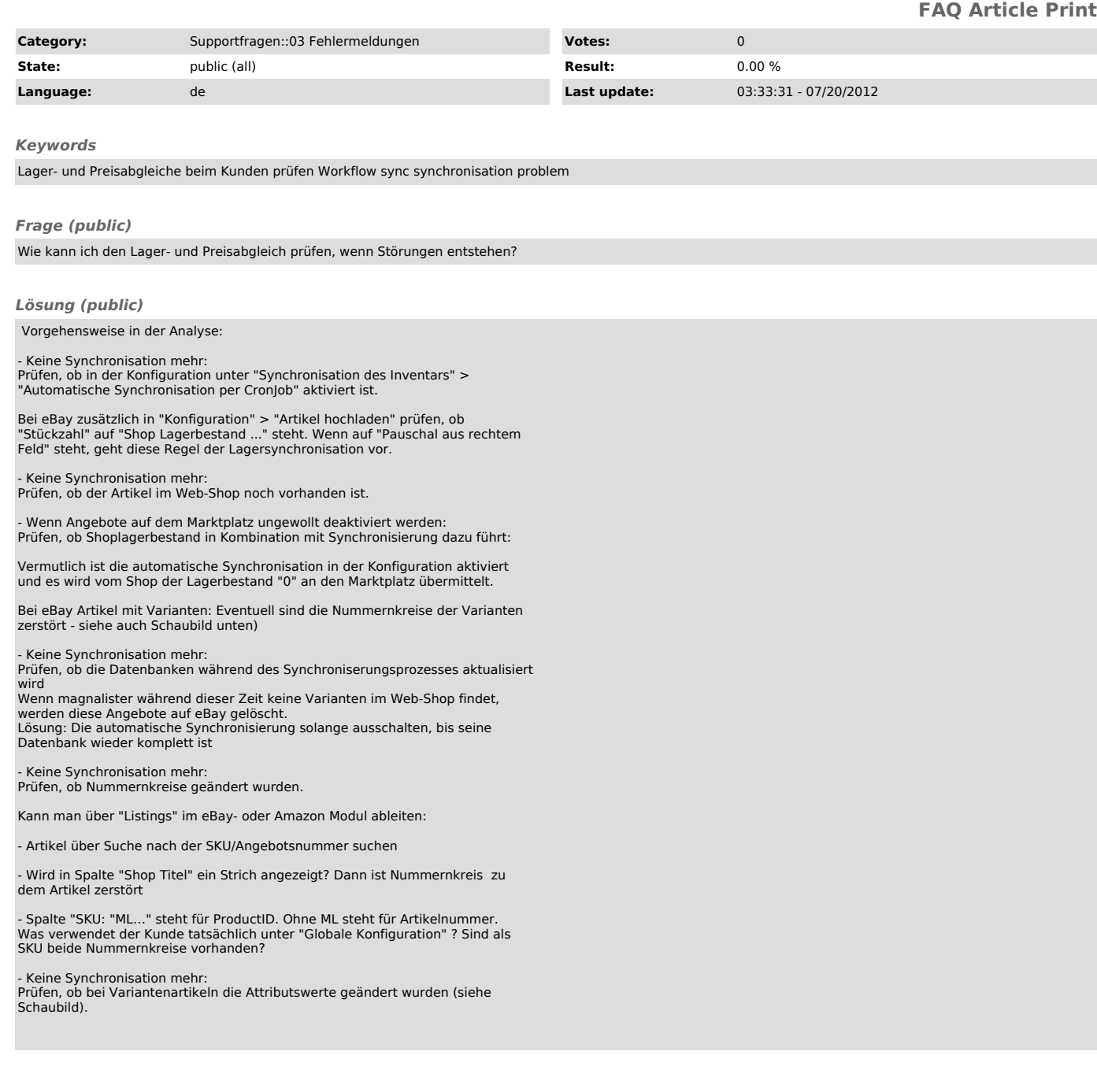